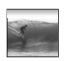

# Once Is Not Enough

Repeating instructions is the source of great power in computing

© 2006, Lawrence Snyde

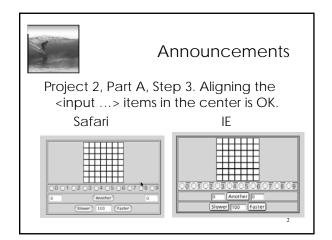

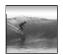

#### Iteration

#### "Iteration" is another term for "repeat"

- Iteration doesn't suffer from the question of whether the first item is counted ... in iteration it always is. (*Use "repeat" and "iterate" interchangeably unless it matters*.)
- Iterating is usually called "looping" in programming
- Programming languages have many kinds of statements to help program loops
- In JS we will use the **for**-statement

3

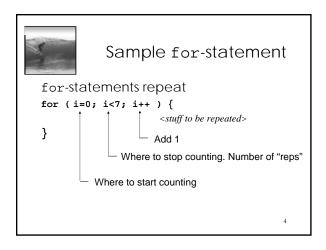

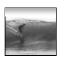

### Sample for-statement

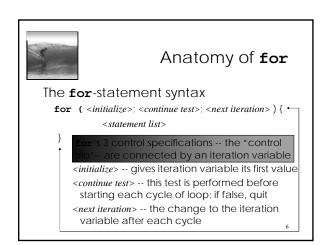

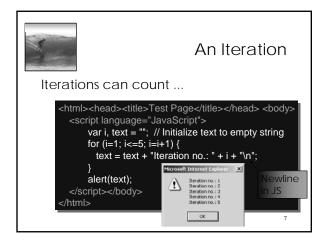

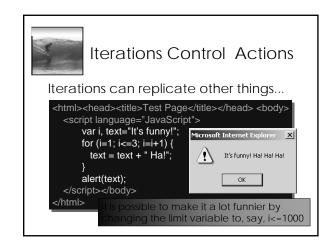

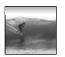

### **Key Points of Loops**

The most important features of loops:

- The starting value of the iteration variable
- The ending value of the iteration variable
- The amount the iteration variable changes
- \* As explained in the book, it is possible to completely control these features by properly setting the "control trio," but programmers have gotten in the habit of writing a single kind of iteration: WFI

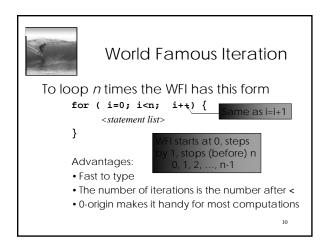

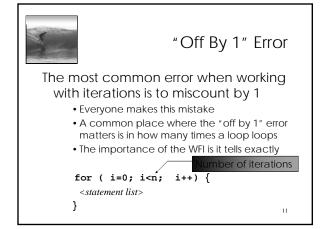

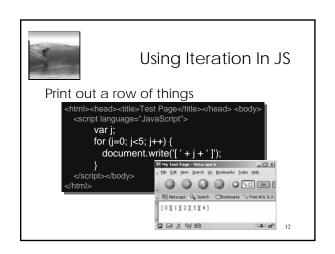

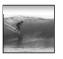

# **Doubly Nested Loop**

A loop within a loop repeats repetitions

```
html><head><title>Test Page</title></head> <body>
<script language="JavaScript">
                                               e new code is
      var i, j;
                                             nown in white
      for (i=0; i<3; i++) {
        for (j=0; j<5; j++) {
           document.write('[ ' + i + ',' + j + ' ]');
                               [ 0,0 ][ 0,1 ][ 0,2 ][ 0,3 ][ 0,4 ]
                               [1,0][1,1][1,2][1,3][1,4]
[2,0][2,1][2,2][2,3][2,4]
```

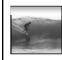

### Arrays and Indexes

We know about names with multiple instances: Rocky 3, QE 2, John Paul 2

- The number is called the name's *index*
- The least index is called the index *origin*
- In programming, variables that can be indexed are called arrays
- Declare arrays in JavaScript:

var <identifier> = new Array (<num elements>);

- JavaScript arrays are 0-origin
- Reference array elements w/ brackets: A[0]

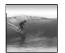

### Arrays and Loops

Loops and arrays work together

• Declare an array and initialize elements to 8

```
var j, A = new Array(5);
for (j=0; j<5; j++) {
 A[j] = 8;
```

A[1], A[2], & A[4]

WFI and array's indices both start at 0 Notice what would change to have 1000 elements -- arrays and loops give power

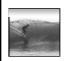

# Summary

Iteration is very powerful because a small amount of code specifies a lot of computation

- for gives full range of looping limits, steps
- Use any form of **for** that works, but using the WFI is a good habit to adopt
- In a doubly nested loop one iteration has another iteration as its < statement list>
- Arrays are variables with many elements that are referred to by their index